# **DocumentProperties.LastSavedDate**

## **Description**

**C#**

Sets or returns the date on which the current spreadsheet was last saved. This value is not set by default, is not displayed in the spreadsheet's Properties sheet, and cannot be used to search for a file.

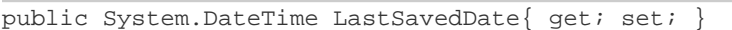

**vb.net**

```
Public Property LastSavedDate() As Date
```
## **Examples**

#### **C#**

```
//--- Get LastSavedDate
DateTime savedDate = docProps.LastSavedDate;
  //--- Set LastSavedDate
 docProps.LastSavedDate = new DateTime(2005, 08, 04);
```
### **vb.net**

```
'--- Get LastSavedDate
  Dim savedDate As DateTime = docProps.LastSavedDate
  '--- Set LastSavedDate
  docProps.LastSavedDate = New DateTime(2005, 08, 04)
```